# **Teraz bajty. Informatyka dla szkoły podstawowej. Klasa IV**

## **Wymagania edukacyjne na poszczególne oceny szkolne dla klasy IV**

#### **1. Komputer i programy komputerowe**

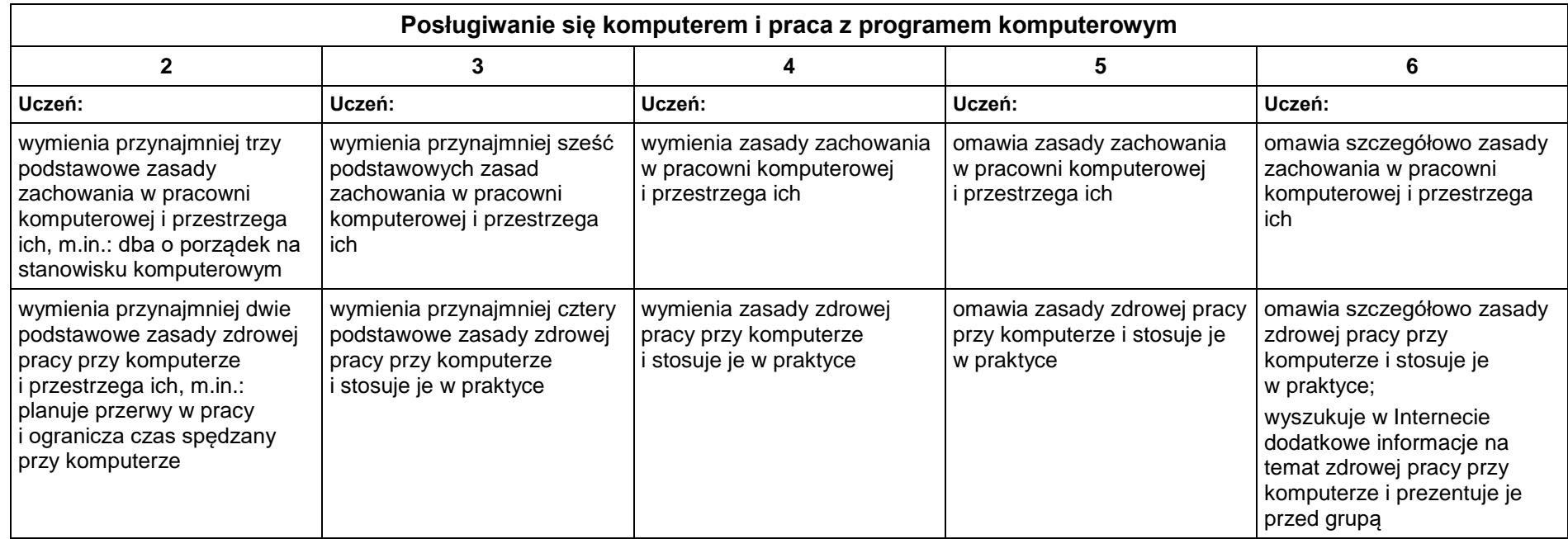

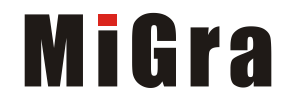

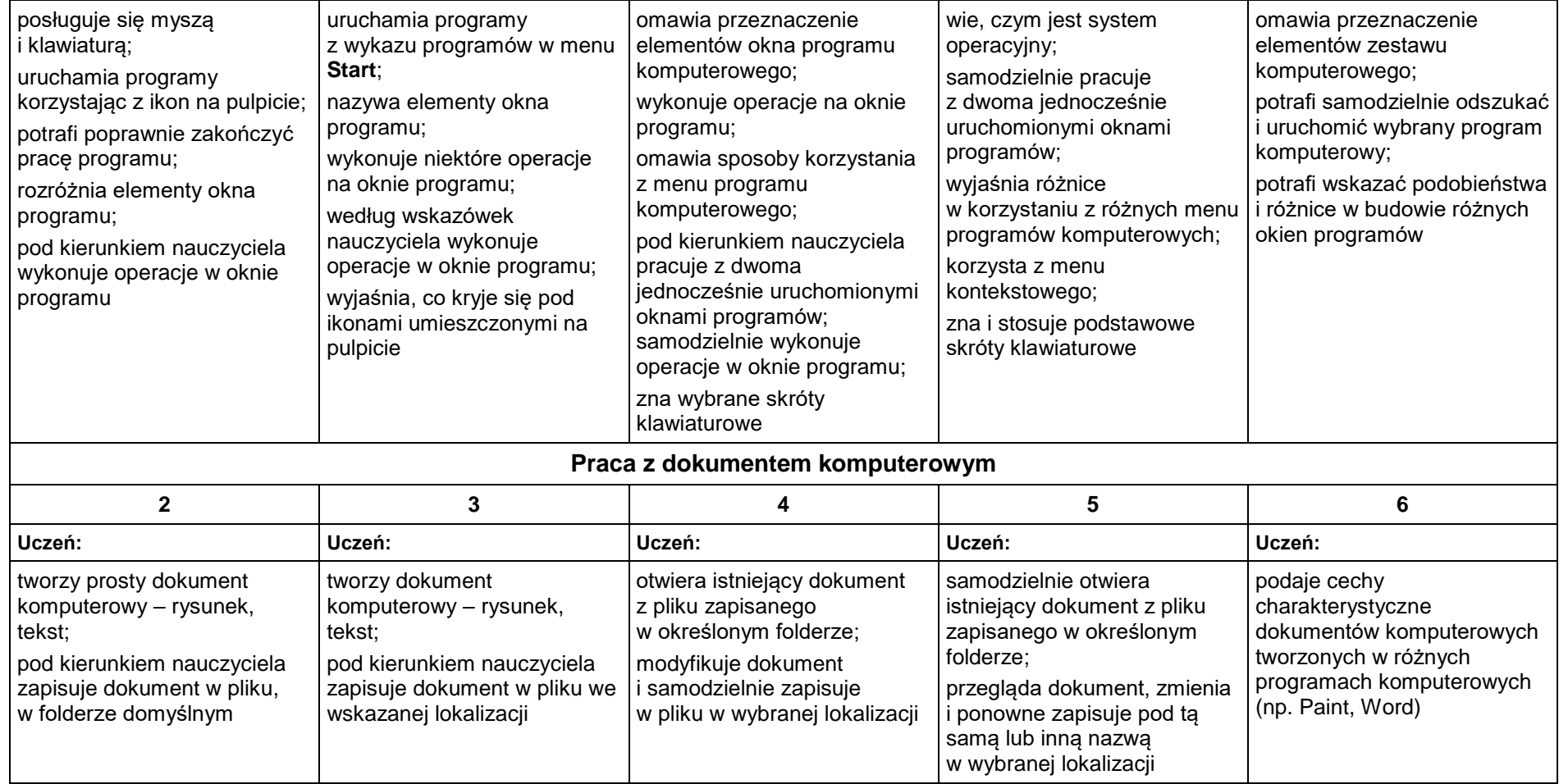

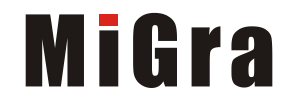

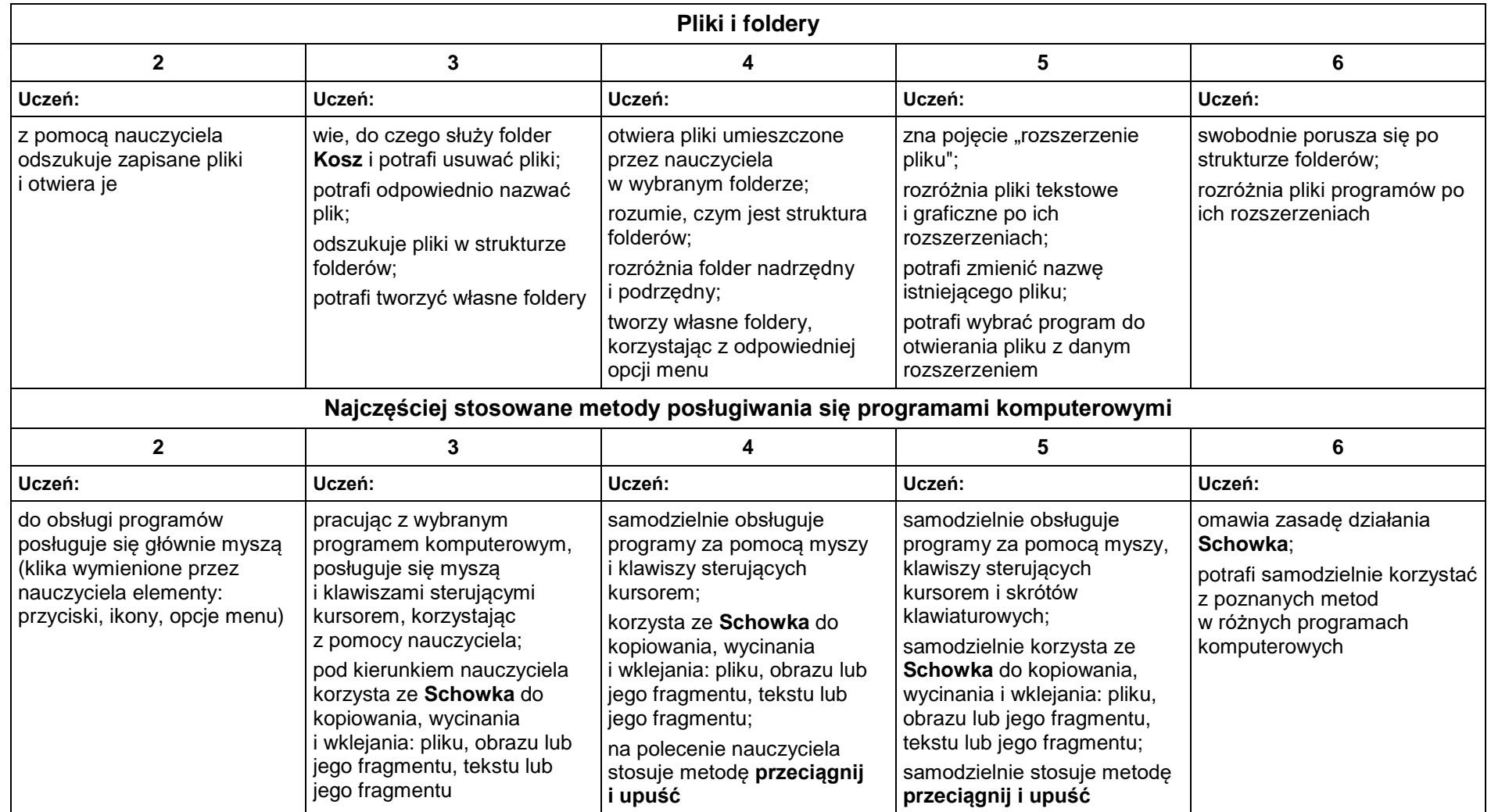

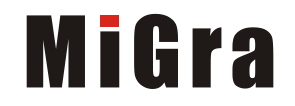

## **2. Tworzenie rysunków**

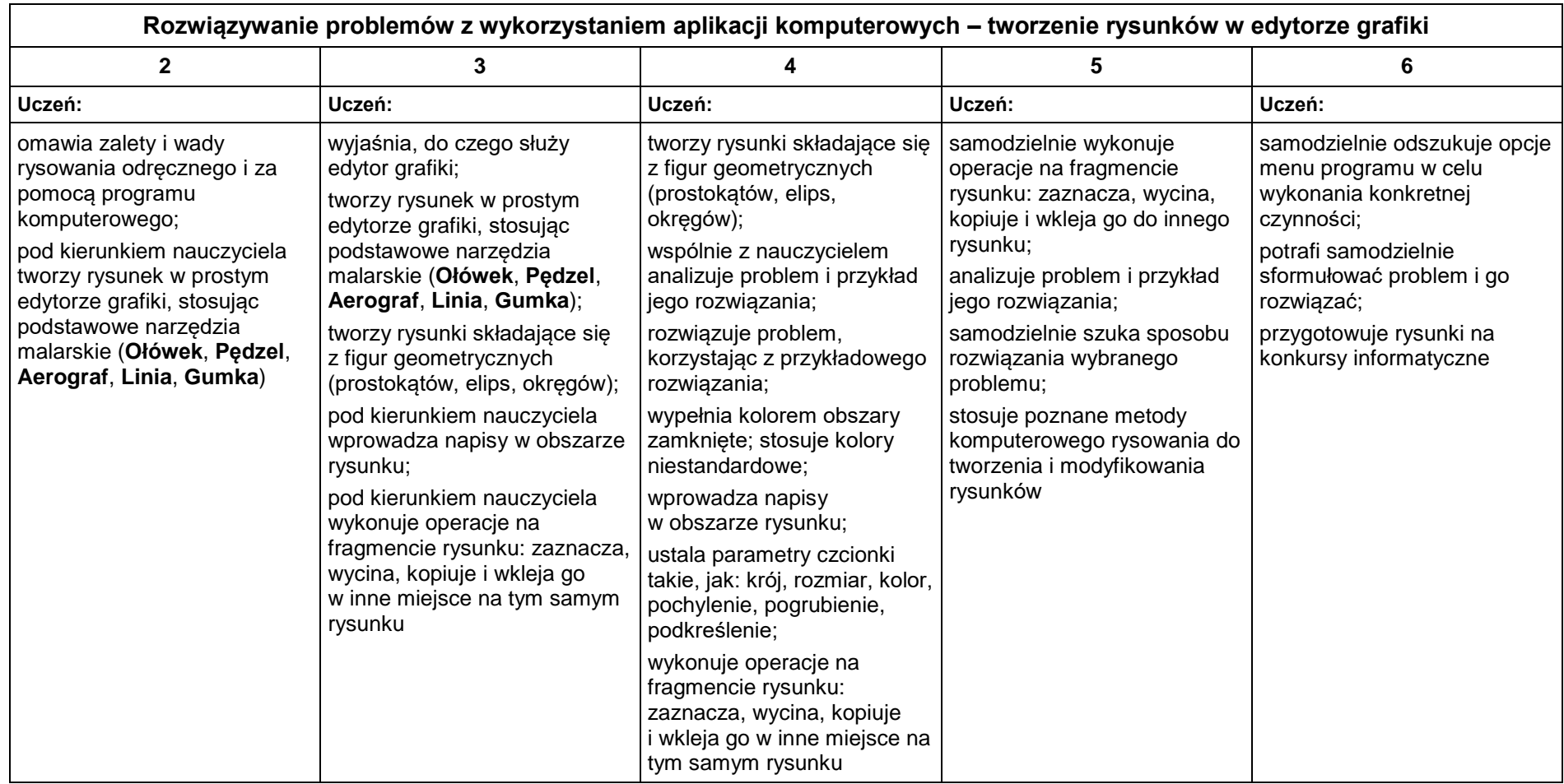

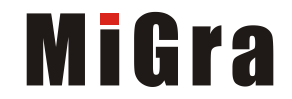

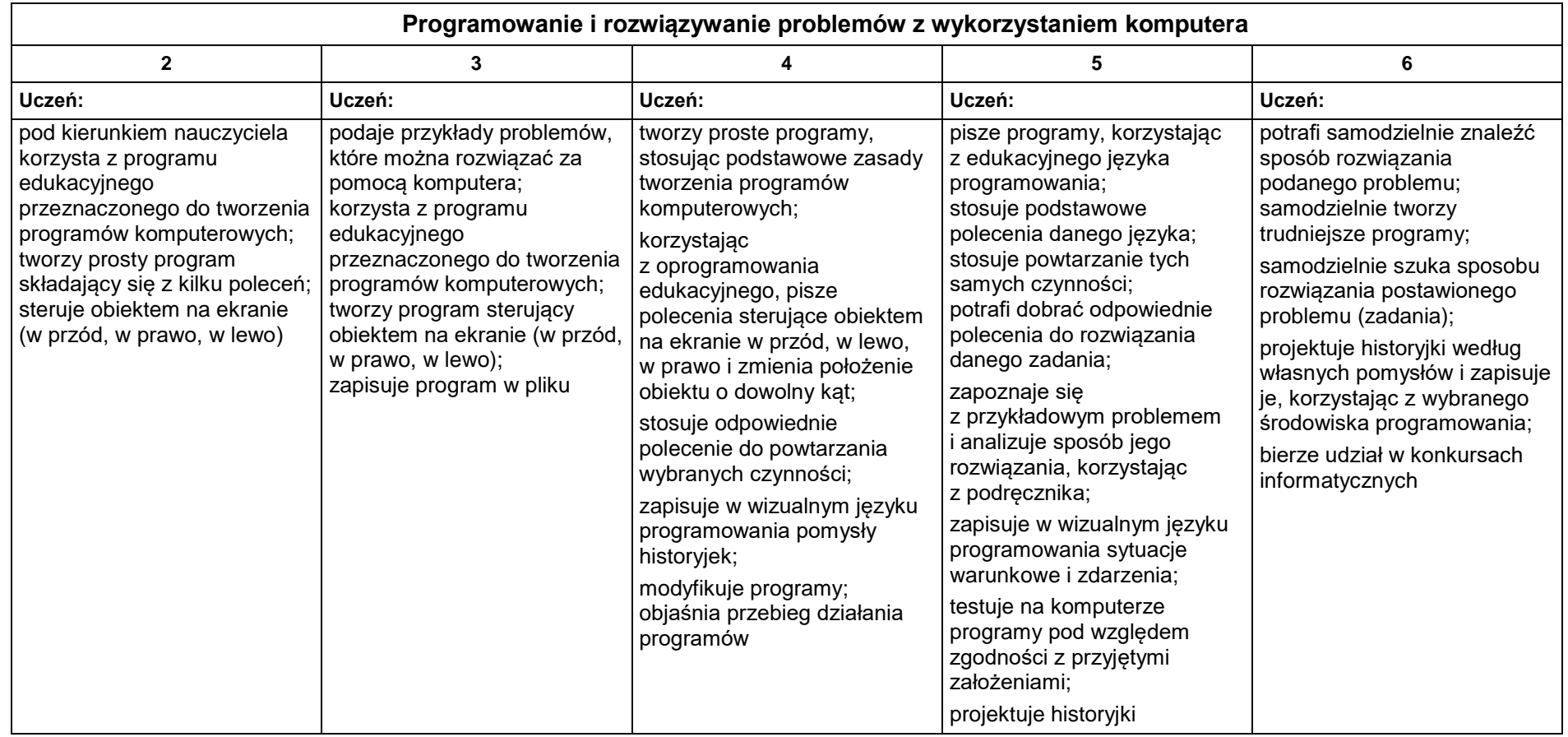

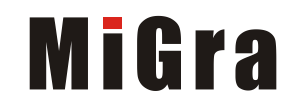

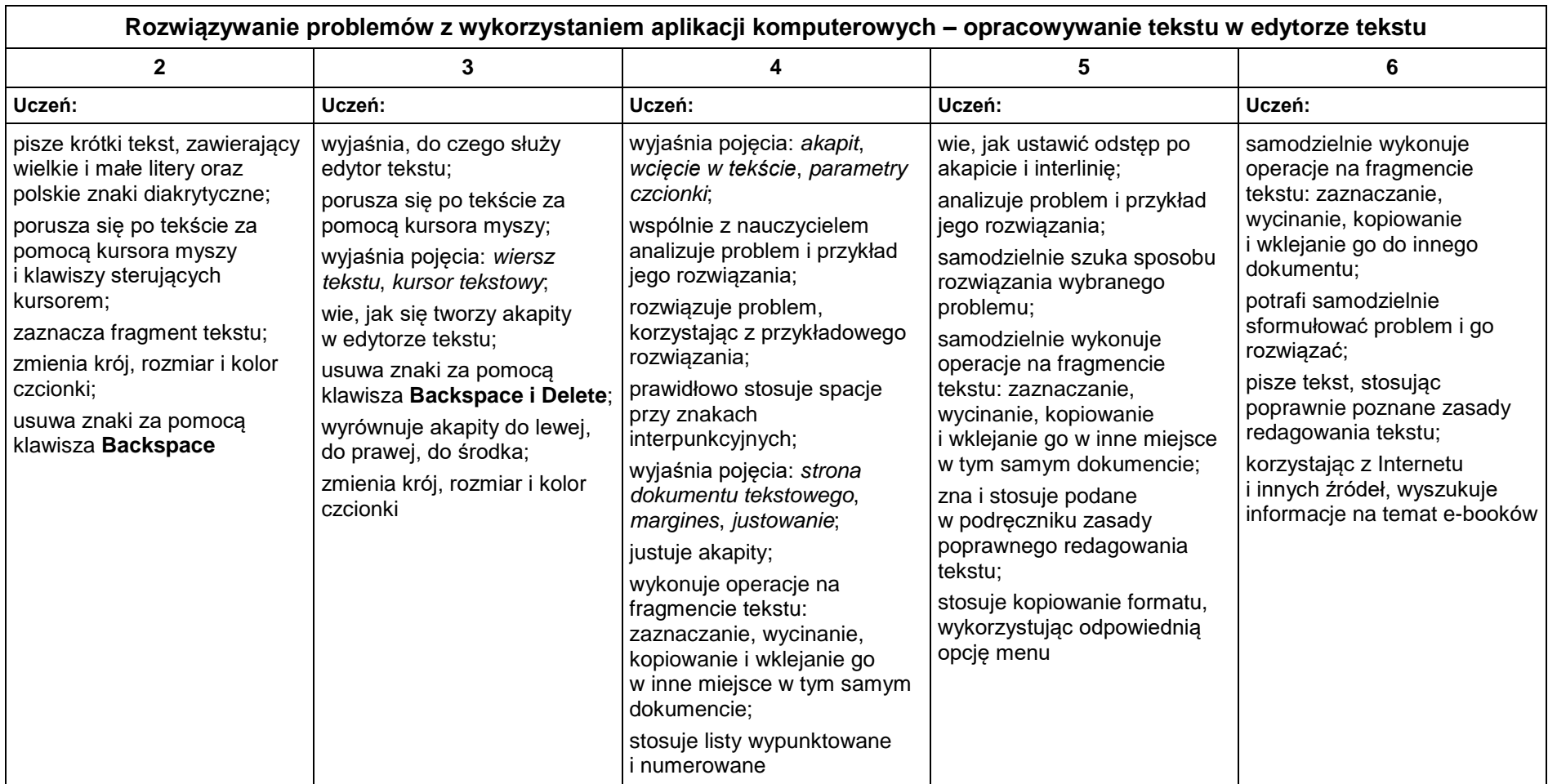

#### **3. Tworzenie dokumentów tekstowych**

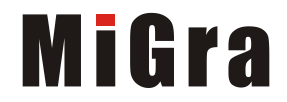

## **4. Wyszukiwanie informacji w Internecie**

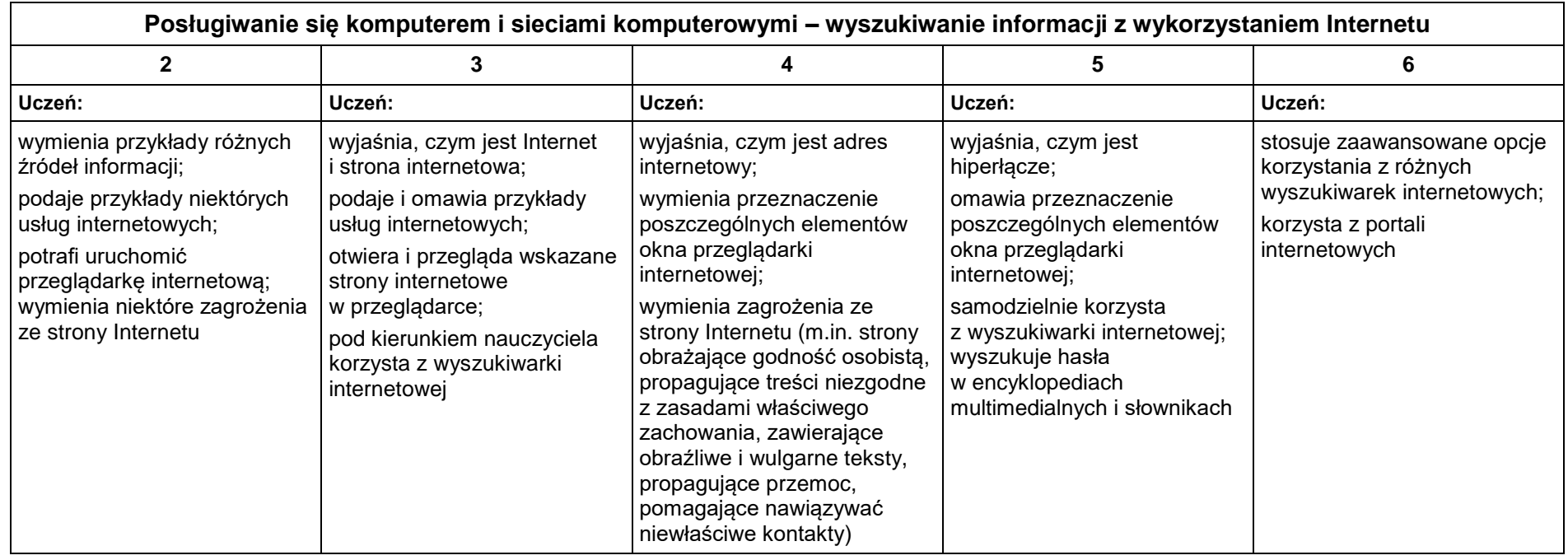

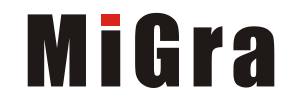